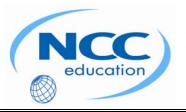

# NCC EDUCATION

# INTERNATIONAL DIPLOMA IN COMPUTER STUDIES

# **WEB DESIGN**

# MARCH 2009 – LOCAL EXAMINATION

SECTION A Answer all questions from this section.

**SECTION B** Answer any <u>two</u> questions from this section.

# **Time: 2 hours**

Clearly cross out surplus answers. Failure to do this in Section B will result in only the first two answers being marked.

Any reference material brought into the examination room must be handed to the invigilator before the start of the examination.

# **SECTION A** ANSWER ALL QUESTIONS IN THIS SECTION

| QUESTION 1                                                                                                    | Marks<br>4 |
|----------------------------------------------------------------------------------------------------|------------|
| Explain the difference between XML and XTHML.                                                                                |            |
| QUESTION 2                                                                                                    | 4          |
| List FOUR (4) strategies for dealing with the different platforms that may be used to view your web pages.                   |            |
| QUESTION 3                                                                                                    | 4          |
| Write out the minimal structure of an (X)HTML document.                                                                      |            |
| QUESTION 4                                                                                                    | 4          |
| What is the JPEG format? What are the advantages and disadvantages of the JPEG format?                                       |            |
| QUESTION 5                                                                                                    | 4          |
| Name FOUR (4) significant syntax requirements in XHTML.                                                                      |            |
| QUESTION 6                                                                                                    | 4          |
| Describe how to use the <select> element. Give an example of html that correctly uses the <select> element</select></select> | t.         |
| QUESTION 7                                                                                                    | 4          |
| Explain briefly TWO (2) general guidelines for working with background images.                                               |            |
| QUESTION 8                                                                                                    | 4          |
| State FOUR (4) tests that should be carried out on every website.                                                            |            |
| QUESTION 9                                                                                                    | 4          |
| List TWO (2) advantages and TWO (2) disadvantages to renting server space from a professional hostin service.                | ng         |
| QUESTION 10                                                                                                    | 4          |
| Describe the <form> element, and the attributes associated with it.</form>                                                   |            |
| Total 4 QUESTIONS CONTINUE ON NEXT PAGE                                                                                      | 0 Marks    |

# SECTION B ANSWER ANY TWO QUESTIONS

# QUESTION 1Marksa)Explain the difference between an Internet Service Provider (ISP) and a Web hosting service.6b)How is the File Transfer Protocol used to upload files?12c)Briefly explain TWO (2) options for obtaining a domain name.6d)Discuss the origin and function of the Domain Name System (DNS).6Total 30 Marks

# QUESTION 2 Marks a) Briefly describe THREE (3) benefits of using Cascading Style Sheets. 6 b) Describe THREE (3) ways that style information can be applied to an (X)HTML document. 9 c) Explain the THREE (3) general approaches to CSS page layout and give TWO (2) advantages and TWO (2) disadvantages to using each approach. 15 Total 30 Marks

| QUESTION 3Marks |                                                                                                    |                  |
|-----------------|----------------------------------------------------------------------------------------------------|------------------|
| a)              | Briefly explain the difference between Rights-Managed images and Royalty-Free images.                                                                                                  | 4                |
| b)              | All 8-bit indexed colour images use palettes to define the colours in the image. Briefly describe FIVE (5) common colour palettes.                                                     | 10               |
| c)              | <ul> <li>Explain the following JPEG features.</li> <li>i. 24-bit Truecolor images</li> <li>ii. Lossy compression</li> <li>iii. Progressive JPEGs</li> <li>iv. Decompression</li> </ul> | 3<br>3<br>3<br>3 |
| d)              | Explain when you would consider using the PNG graphic format.                                                                                                    | 4                |
|                 | Total 30 M                                                                                                    | arks             |

## END OF PAPER